## ECE-320: Linear Control Systems Homework 3

Due: Thursday March 27 at the beginning of class

1) For the following problem, assume we are using the following control system

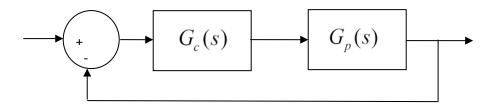

where the plant is given by

$$G_p(s) = \frac{1}{s^2 + 4s + 29} = \frac{1}{(s+2-5j)(s+2+5j)}$$

For the following controllers, sketch the root locus with arrows showing the direction of travel as k increases. If there are any poles going to zeros at infinity, you need to compute the centroid of the asymptotes ( $\sigma_c$ ) and the angles of the asymptotes.

You may (and should) check your answers with Matlab (use the **rlocus** command), but you need to do this by hand.

- a)  $G_c(s) = k$  (proportional (P) controller)
- b)  $G_c(s) = \frac{k}{s}$  (an integral (I) controller)
- c)  $G_c(s) = \frac{k(s+z)}{s}$  (a proportional + integral (PI) controller) Write the centroid  $\sigma_c$  as a function of z. For what values of z will the two asymptotes be in the right half plane? (For plotting purposes, assume z is equal to 2.)
- d)  $G_c(s) = k(s+z)$  (a proportional+derivative (PD) controller) (For plotting purposes, assume z is equal to 2.)
- e)  $G_c(s) = \frac{k(s+z_1)(s+z_2)}{s}$  (a proportional+integral+derivative (PID) controller) Sketch this for the case where both zeros are real and then when both zeros are complex conjugates.
- f)  $G_c(s) = \frac{k(s+z)}{(s+p)}$  (a lead controller, p > z) Write an expression for  $\sigma_c$  as a function of the distance between the pole and the zero, l = p z. What happens to the asymptotes as l gets larger? (For plotting purposes, assume p is s and s is s.)

2) For the following problem, assume we are using the following control system

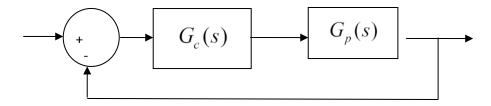

where the plant is given by

$$G_p(s) = \frac{1}{s+3}$$

For the following controllers, sketch the root locus with arrows showing the direction of travel as k increases. If there are any poles going to zeros at infinity, you need to compute the centroid of the asymptotes ( $\sigma_c$ ) and the angles of the asymptotes.

You may (and should) check your answers with Matlab (use the **rlocus** command), but you need to do this by hand.

- a)  $G_c(s) = k$  (proportional (P) controller)
- b)  $G_c(s) = \frac{k}{s}$  (an integral (I) controller)
- c)  $G_c(s) = \frac{k(s+z)}{s}$  (a proportional + integral (PI) controller) *Sketch this for the case when z is equal to 2* and then assume z is equal to 4; there will be two plots.
- d)  $G_c(s) = k(s+z)$  (a proportional+derivative (PD) controller) *Sketch this for the case where z is equal to 2* and then assume z = 4; there will be two plots.
- e)  $G_c(s) = \frac{k(s+z_1)(s+z_2)}{s}$  (a proportional+integral+derivative (PID) controller) *Sketch this for the case where* there are zeros at  $-4\pm4j$  and when they are at -6 and -8; there will be two plots.